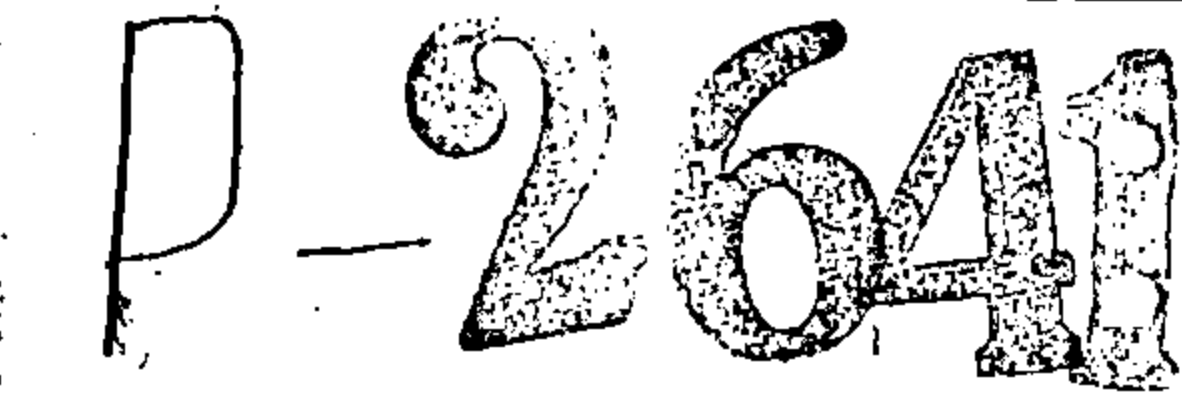

 $\epsilon$ 

 $\mathcal{L}^{\pm}$ 

 $\bar{\boldsymbol{\cdot} }$ 

 $\hat{\mathbf{r}}$ 

越

M.

 $\frac{1}{2}$ 

 $\frac{1}{2}$ 

**男子 (布殊男女)名我选择(方法)?** 「大学の大学の大学の大学の大学の大学の大学の大学の大学の大学の大学の大学の大学のあるから、そのことに、その中学の大学の大学の大学

 $\star$ 

 $\mathcal{F}_{\mu\nu}$  $\frac{1}{\sqrt{2}}$  $\mathbb{R}^2$ 

 $\epsilon$  $\cdot$ 

 $\pmb{\cdot}$  $\overline{\phantom{a}}$ 

 $\hat{\vec{r}}$  $\hat{\mathcal{L}}$  $\bar{\beta}$ 

 $\mathbf{r}$ 

 $\mathbf{v}$  $\frac{1}{2}$  $\Lambda^+$  $\sim$  $\langle \rangle$ 

 $\mathbb{Z}^2$ 

 $\overline{\phantom{a}}$  $\sim 10^7$  $\hat{\mathbf{a}} = \hat{\mathbf{a}}$ 

 $\mathbb{R}^3$ 

 $\mathbf{t}$ 

 $\sim$   $\alpha$  $\bar{\epsilon}$  $\vert \cdot \vert$  $\mathbf{Y}$ 

 $\sim 4\%$ 

НАЗВАНИЕ ФОНДА: Управление электротехнической промышленности Запорожского совнархоза.

# $\odot$  0 H  $\ddot{\rm A}$  P-2641

O II  $M$  C  $L$   $\mathbb{R}$  1

E Y X T A J T E P M H

 $\cdot$ 

# Крайние даты 1957-1958

and the control of the control of

 $\pmb{\ell}$ 

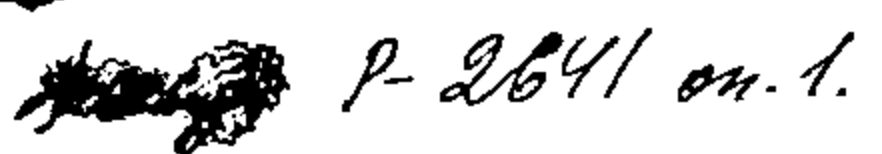

# 1957 год

#### БУХГАЛТЕРИЯ

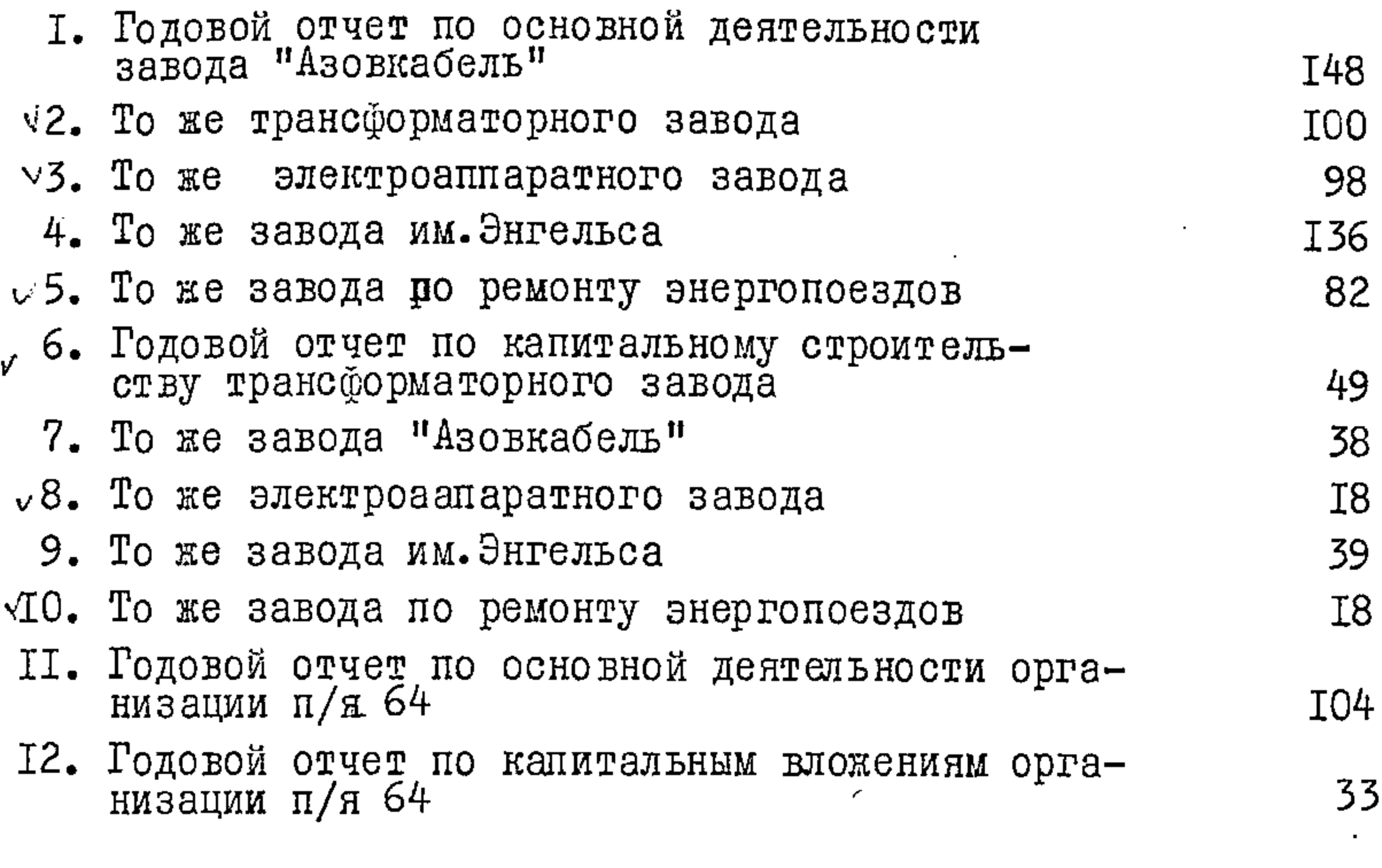

## <u>Г958 год</u>

13. Годовой отчет по основной деятельности трансформаторного завода

87

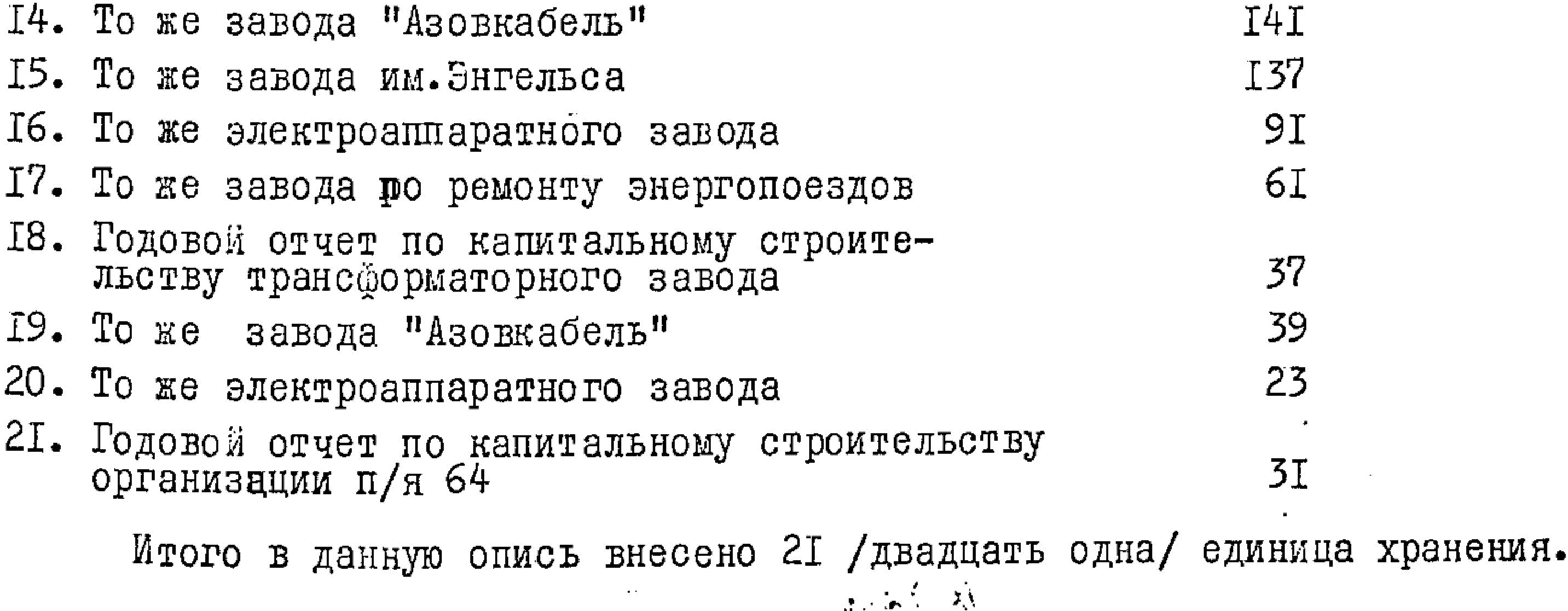

C  $\pi$  A  $\pi$  -

## $\begin{tabular}{ccccc} H & P & M & H & H & H & \end{tabular} \begin{tabular}{ccccc} \multicolumn{2}{c|}{\textbf{H}} & \multicolumn{2}{c|}{\textbf{H}} & H & H & \end{tabular} \begin{tabular}{ccccc} \multicolumn{2}{c|}{\textbf{H}} & \multicolumn{2}{c|}{\textbf{H}} & \multicolumn{2}{c|}{\textbf{H}} & \multicolumn{2}{c|}{\textbf{H}} & \multicolumn{2}{c|}{\textbf{H}} & \multicolumn{2}{c|}{\textbf{H}} & \multicolumn{2}{c|}{\textbf{H}} & \multicolumn{2}{c|}{\text$

1965 года<br>Тидпись верна.  $\frac{1}{100000000}$